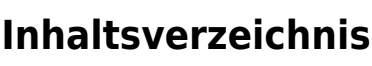

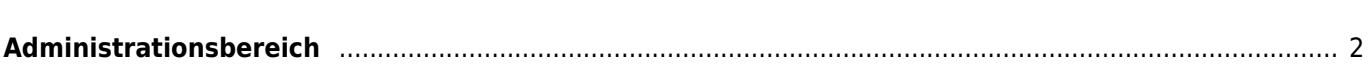

## <span id="page-1-0"></span>**Administrationsbereich**

Über den Administrationsbereich können Sie folgende Bereiche/Funktionen verwalten:

- Konfigurationstabellen
	- Länder
	- Zuchtvereine
	- Fellfarben
	- Augenfarben
- Dropdownlisten
- Seitenbeschreibungen
- [CMS](https://wiki.zuchtmanagement.info/doku.php?id=breedmaster:cms)